# **Министерство науки и высшего образования РФ**

# **ФГБОУ ВО Уральский государственный лесотехнический университет**

### **Химико-технологический институт**

*Кафедра физико-химической технологии защиты биосферы*

## **Рабочая программа дисциплины**

включая фонд оценочных средств и методические указания для самостоятельной работы обучающихся

### **Б1.О.30 – ПРИМЕНЕНИЕ ИНФОРМАЦИОННЫХ ТЕХНОЛОГИЙ В ИНЖЕНЕРНЫХ РАСЧЕТАХ**

Направление подготовки 20.03.01 Техносферная безопасность Направленность (профиль) – «Инженерная защита окружающей среды» Квалификация - бакалавр Количество зачётных единиц (часов) – 4 (144)

г. Екатеринбург, 2023

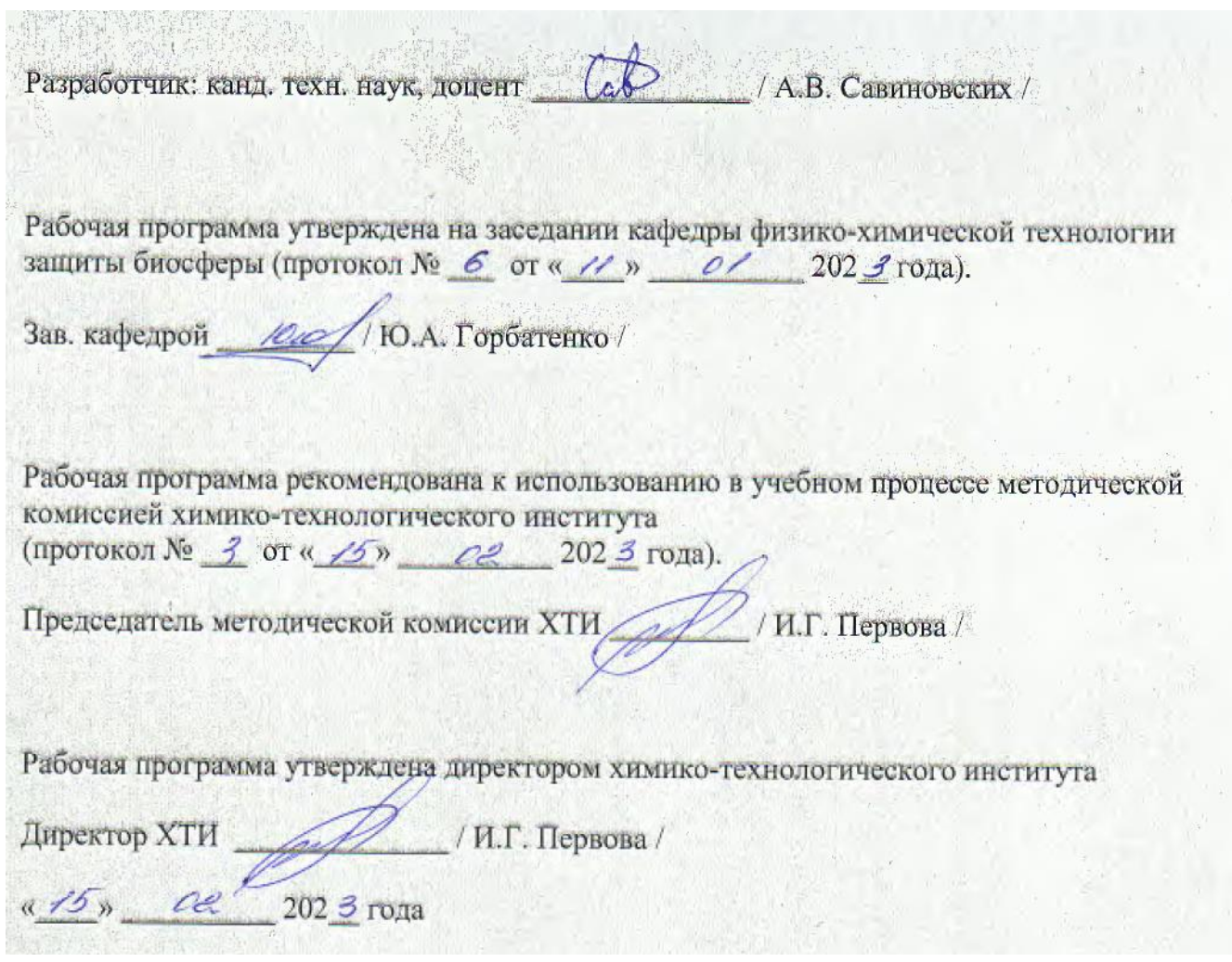

#### **Оглавление**

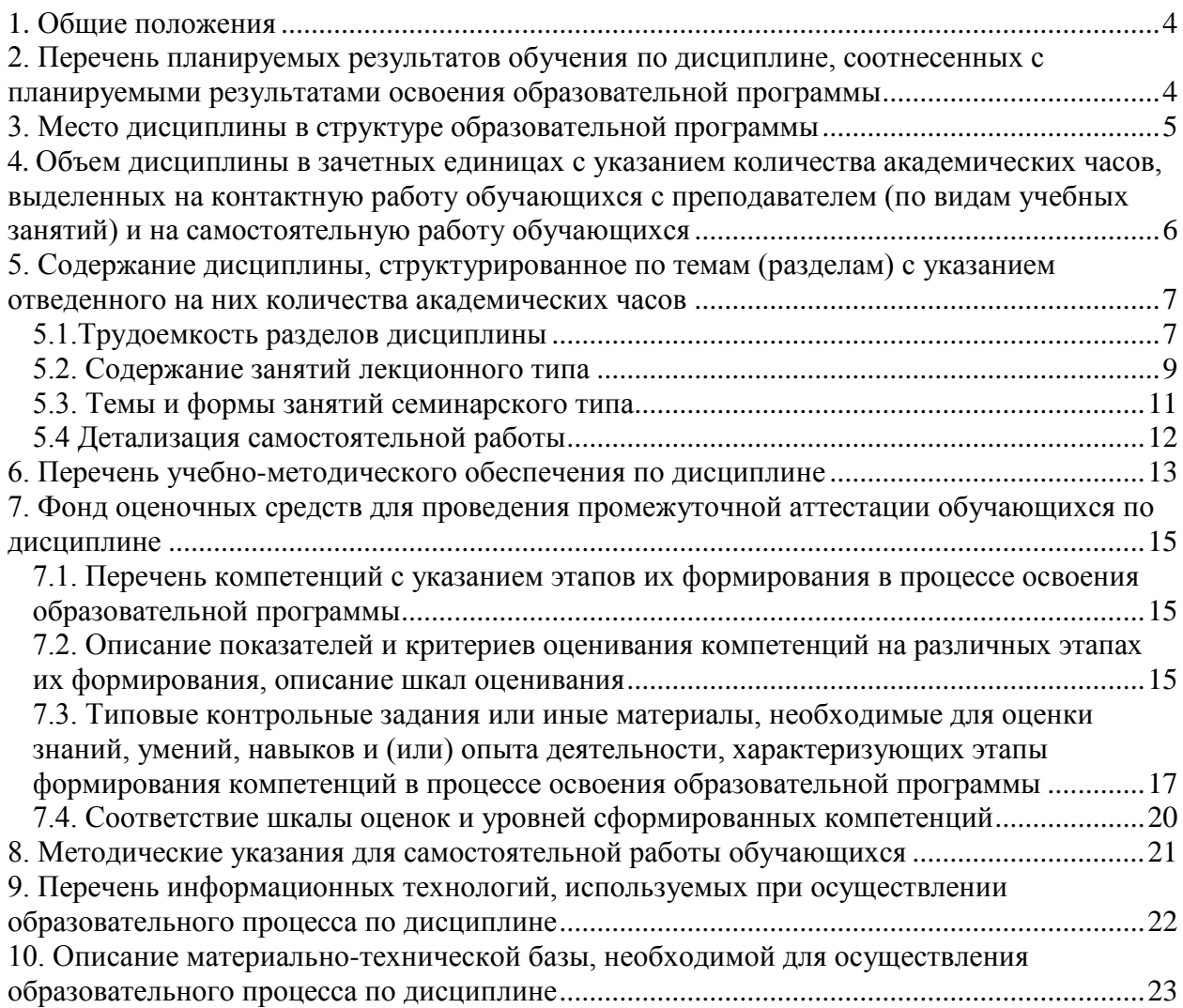

#### **1. Общие положения**

<span id="page-3-0"></span>Дисциплина **«Применение информационных технологий в инженерных расчетах»** относится к обязательной части учебного плана, входящего в состав образовательной программы высшего образования 20.03.01 - Техносферная безопасность (профиль - Инженерная защита окружающей среды).

Нормативно-методической базой для разработки рабочей программы учебной дисциплины «Применение информационных технологий в инженерных расчетах» являются:

 Федеральный закон «Об образовании в Российской Федерации», утвержденный приказом Минобрнауки РФ № 273-ФЗ от 29.12.2012;

 Порядок организации и осуществления образовательной деятельности по образовательным программам высшего образования - программам бакалавриата, программам специалитета, программам магистратуры, утвержденный приказом Минобрнауки России от 06.04.2021 г. №245;

 Приказ Министерства труда и социальной защиты Российской Федерации от 28.12.2015 г. № 1157н «Об утверждении профессионального стандарта - Специалист в области разработки, сопровождения и интеграции технологических процессов и производств в области биотехнических систем и технологий»;

 Приказ Министерства труда и социальной защиты Российской Федерации от 07.09.2020 г. № 569н «Об утверждении профессионального стандарта - Специалист по экологической безопасности (в промышленности)»;

 Федеральный государственный образовательный стандарт высшего образования (ФГОС ВО) по направлению подготовки 20.03.01 «Техносферная безопасность» (уровень бакалавриат), утвержденный приказом Министерства образования и науки РФ № 680 от 25.05.2020 г;

 Учебные планы образовательной программы высшего образования направления 20.03.01 – Техносферная безопасность (профиль – Инженерная защита окружающей среды), подготовки бакалавров по очной, очно-заочной и заочной формам обучения, одобренный Ученым советом УГЛТУ (протокол №3 от 16.03.2023) и утвержденный ректором УГЛТУ (16.03.2023).

Обучение по образовательной 20.03.01 - Техносферная безопасность (профиль - Инженерная защита окружающей среды) осуществляется на русском языке.

#### <span id="page-3-1"></span>**2. Перечень планируемых результатов обучения по дисциплине, соотнесенных с планируемыми результатами освоения образовательной программы**

Планируемыми результатами обучения по дисциплине являются знания, умения, владения и/или опыт деятельности, характеризующие этапы/уровни формирования компетенций и обеспечивающие достижение планируемых результатов освоения образовательной программы в целом.

**Цель освоения дисциплины** – изучение возможностей современной вычислительной техники, информационных технологии и развитие у студентов устойчивых практических навыков и решения вопросов, связанных с оценкой качества окружающей природной среды.

#### **Задачи дисциплины:**

– овладение современными тенденциями развития техники и технологий в области измерительной и вычислительной техники, информационных технологий и основными эксплуатационно-потребительскими навыками применения информационных технологий;

– научить использованию процессора электронных таблиц Excel,

- использование приложений автоматизированного подхода к вычислениям с помощью информационных технологий - программный комплекс MathCAD, ISIS Draw.

- ознакомить с основами использования системы автоматического проектирования Компас 3D.

- ознакомить с методиками расчета пылегазоочистного оборудования.

#### Процесс изучения дисциплины направлен на формирование следующих общепрофессиональных компетенций:

- ОПК-1 Способен учитывать современные тенденции развития техники и технологий в области техносферной безопасности, измерительной и вычислительной техники, информационных технологий при решении типовых задач в области профессиональной деятельности, связанной с защитой окружающей среды и обеспечением безопасности человека:

- ОПК-4 Способен понимать принципы работы современных информационных технологий и использовать их для решения задач профессиональной деятельности.

#### В результате изучения дисциплины обучающийся должен:

знять:

- принципы работы современных информационных технологий;

- особенности работы с операционной системой Windows;

- приложения Windows для обработки текстовой, числовой и графической информании:

- основные принципы работы в системе автоматического проектирования ASCON Компас 3D:

- принципы и методы применения системы автоматических расчётов MathCAD;

- современные интернет технологии;

уметь:

- учитывать современные тенденции развития техники и технологий в области измерительной и вычислительной техники, информационных технологий в своей профессиональной деятельности и настроить персональный компьютер на выполнение задач, связанных с использованием таких приложений Windows:

- использовать информационные технологии для решения задач профессиональной деятельности и создавать базы данных с использованием процессора электронных таблиц:

- производить статистическую обработку экспериментальных данных с использованием приложений Excel и MathCAD;

- создавать и опубликовывать в сети Интернет электронные документы и информанионные сообщения:

#### владеть:

- методами решения практических задач по оценке качества атмосферного воздуха и природных вод;

- способами оформления отчетных данных в виде таблиц, диаграмм и текстовых документов с объектами, созданными с помощью различных приложений Windows;

- способами передачи данных с помощью локальных и глобальных компьютерных сетей:

- навыками по созданию, развёртыванию и администрированию информационных Интернет-систем.

#### 3. Место дисциплины в структуре образовательной программы

<span id="page-4-0"></span>Данная учебная дисциплина относится к обязательной части, что означает формирование в процессе обучения у бакалавра основных общепрофессиональных знаний и компетенций в рамках выбранного профиля и профессионального стандарта.

Освоение данной дисциплины является необходимой основой для последующего изучения дисциплин ОПОП и написания выпускной квалификационной работы.

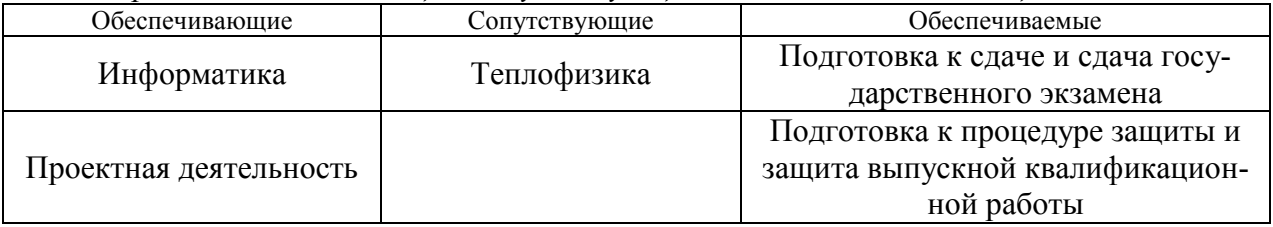

*Перечень обеспечивающих, сопутствующих и обеспечиваемых дисциплин*

Указанные связи дисциплины дают обучающемуся системное представление о комплексе изучаемых дисциплин в соответствии с ФГОС ВО, что обеспечивает требуемый теоретический уровень и практическую направленность в системе обучения и будущей деятельности выпускника.

#### <span id="page-5-0"></span>**4. Объем дисциплины в зачетных единицах с указанием количества академических часов, выделенных на контактную работу обучающихся с преподавателем (по видам учебных занятий) и на самостоятельную работу обучающихся**

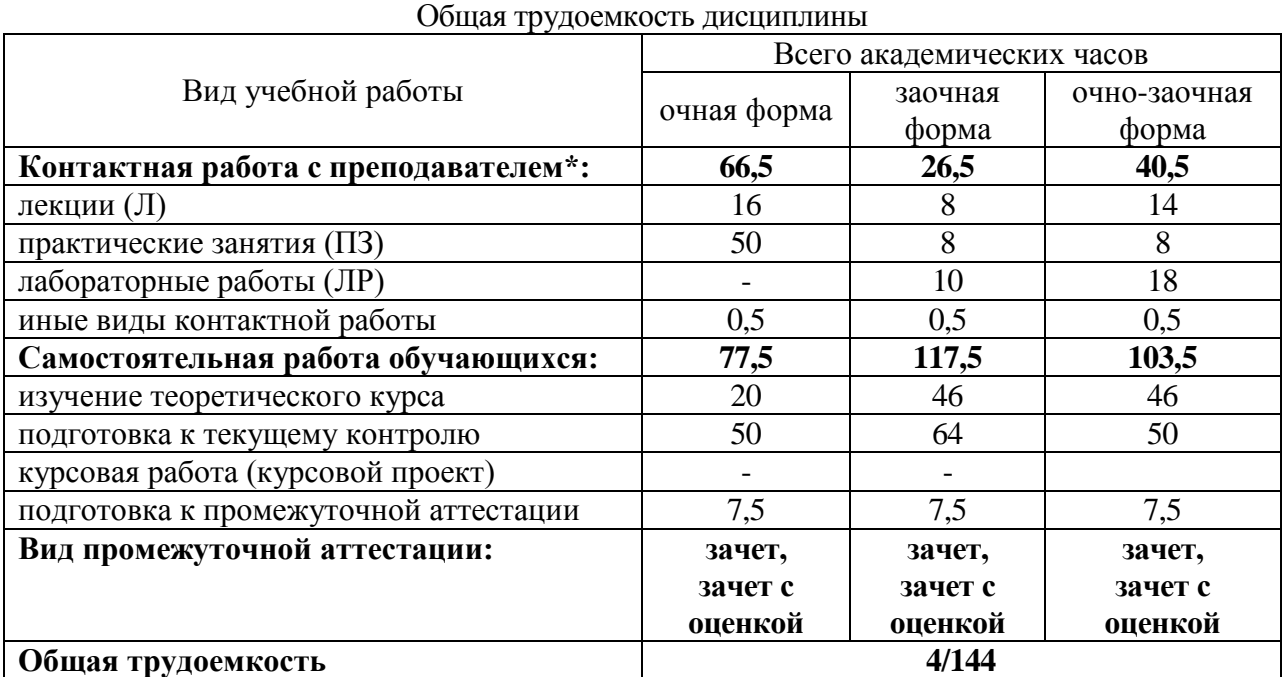

<span id="page-5-1"></span>\*Контактная работа обучающихся с преподавателем, в том числе с применением дистанционных образовательных технологий, включает занятия лекционного типа, и (или) занятия семинарского типа, лабораторные занятия, и (или) групповые консультации, и (или) индивидуальную работу обучающегося с преподавателем, а также аттестационные испытания промежуточной аттестации. Контактная работа может включать иные виды учебной деятельности, предусматривающие групповую и индивидуальную работу обучающихся с преподавателем. Часы контактной работы определяются Положением об организации и проведении контактной работы при реализации образовательных программ высшего образования, утвержденным Ученым советом УГЛТУ от 25 февраля 2020 года.

#### **5. Содержание дисциплины, структурированное по темам (разделам) с указанием отведенного на них количества академических часов**

#### **5.1.Трудоемкость разделов дисциплины**

<span id="page-6-0"></span>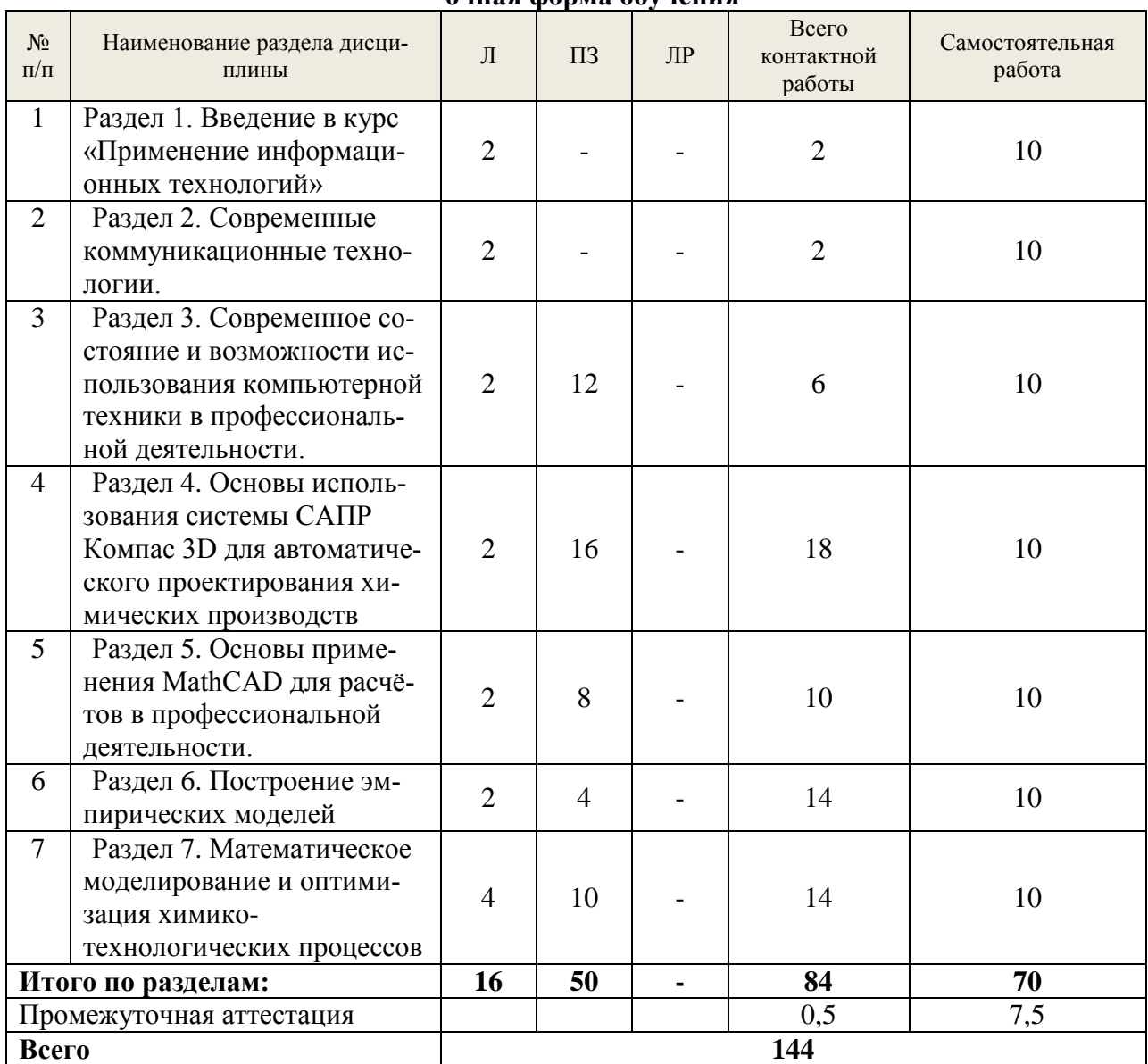

#### **очная форма обучения**

#### **заочная форма обучения**

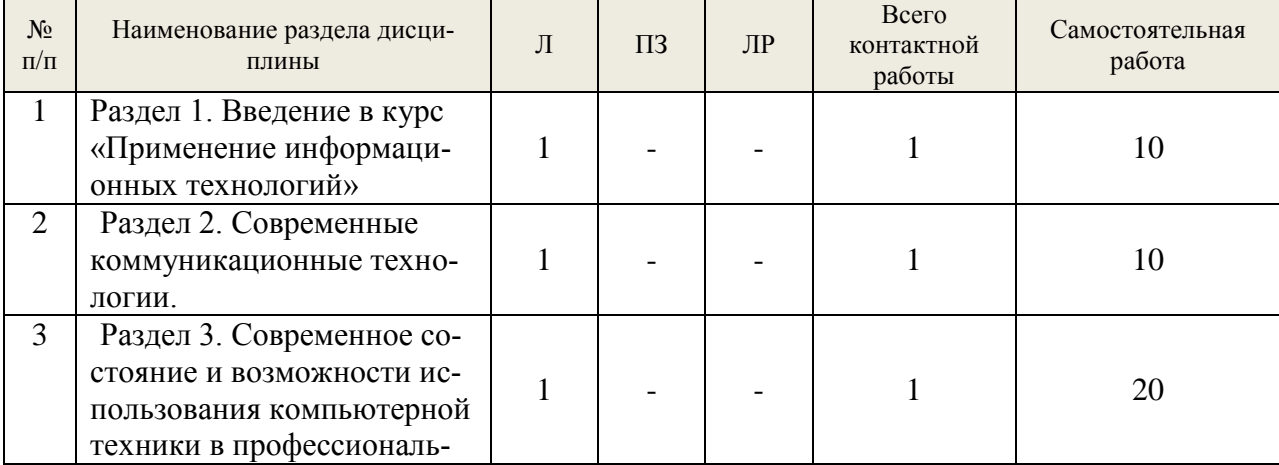

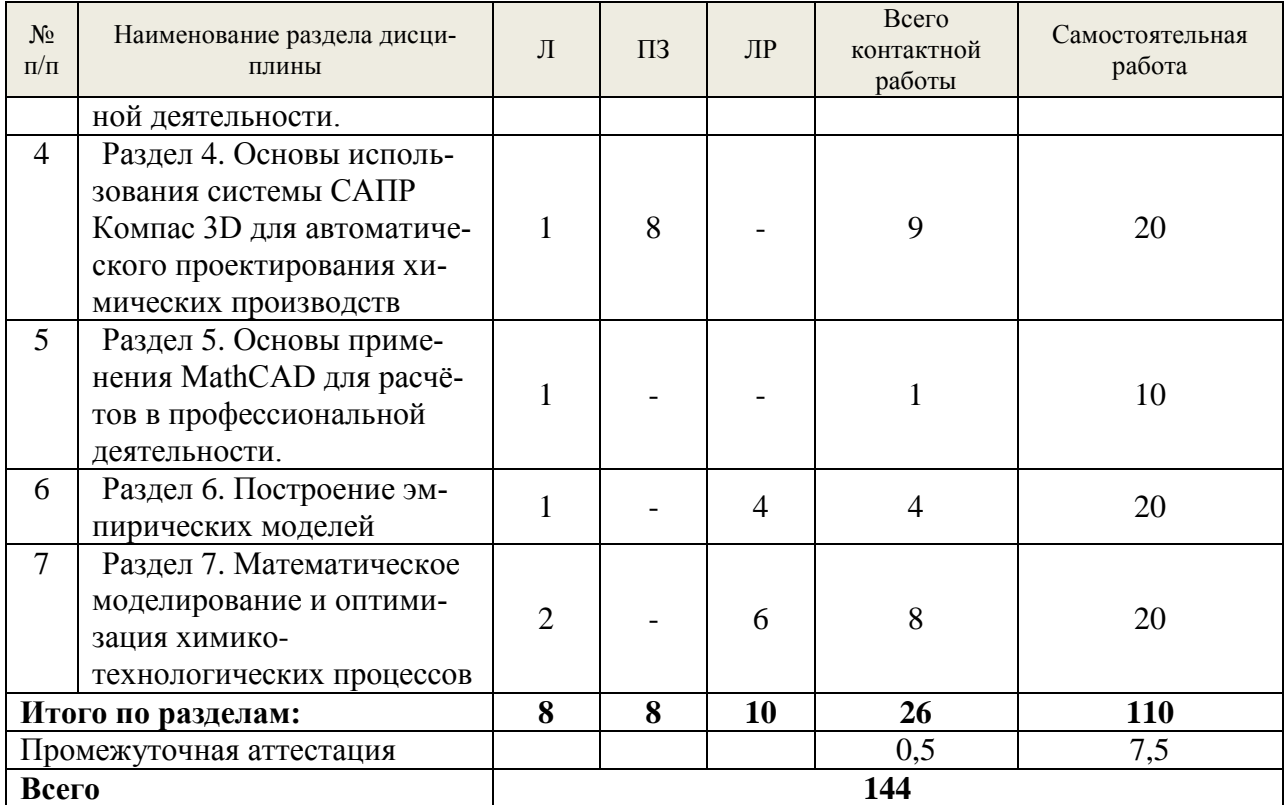

# **Очно-заочная форма обучения**

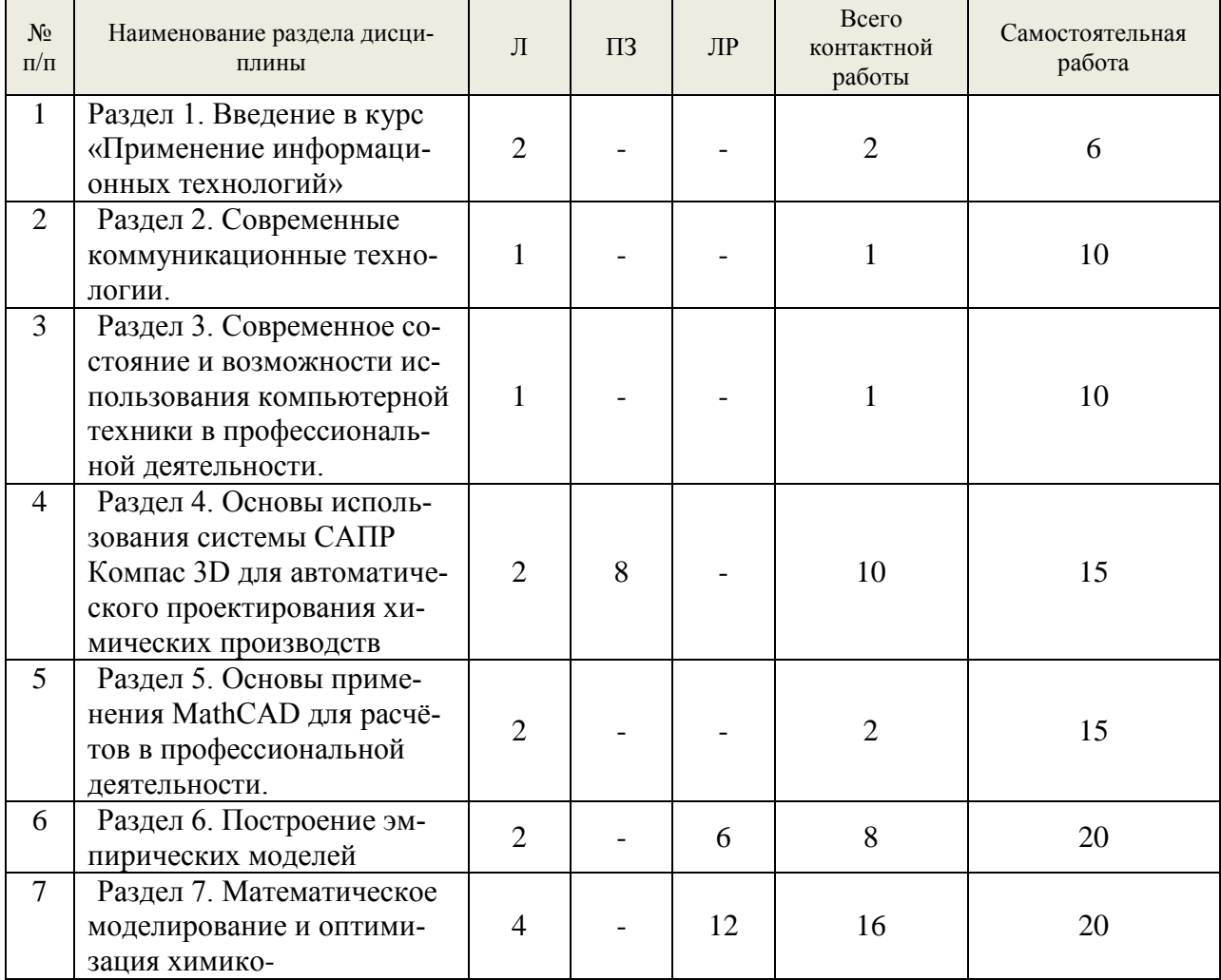

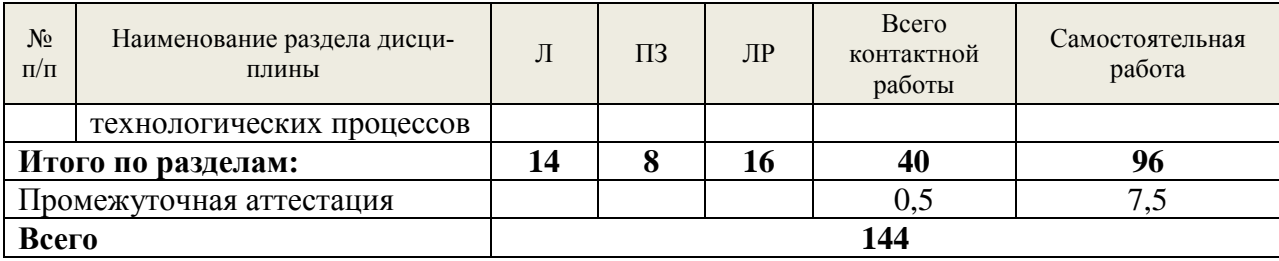

#### **5.2. Содержание занятий лекционного типа**

<span id="page-8-0"></span>1. Введение в курс «Применение информационных технологий в инженерных расчётах»

1.1. Цели, задачи и основные понятия дисциплины.

1.2. Исторический обзор развития компьютерной техники. Этапы развития компьютерной техники (докомпьютерный период, I-IV поколение компьютеров). История создания первого персонального компьютера. Классификация компьютерной техники. Сферы использования ЭВМ. Современное состояние компьютерной техники и перспективы её развития.

1.3. Информация. Понятия, свойства, применение и распространение информации. Классификация информации. Мера измерения информации (бит, байт, двоед). Теория передачи информации (носители информации, передача информации, распространение информации, защита).

2. Современные коммуникационные технологии.

2.1. Носители информации, средства передачи информации. Магнитные носители информации (VHS, FDD/HDD, streamer). История возникновения, преимущества и недостатки. Устройство и принцип работы флешь памяти. Возможности и сферы использования. Технологии CD-ROM и DVD (R/RW). Строение и основные характеристики дисков. Возможности и сферы использования. Новые форматы записи оптических дисков. HD-DVD, BR. Война форматов. Локальные сети (беспроводные, коаксиальные). Принципы построения. Беспроводная передача данных. Технологии WiFi, WiMAX и Blue Tooth. Электронные книги как устройства. Форматы файлов (PDF, DJVU, eBOOK).

2.2. Интернет, технология и сферы использования. История развития Интернета. Структура и функционирование (сервер, IP, DNS, схема взаимодействия). Мобильный беспроводной интернет. (GPRS, EDGE, WAP, 3G, 4G). Поиск информации в интернете. Поисковые машины. (Примеры поиска информации). Электронная почта. Криптозащита и безопасные коммуникации. IP-телефония. Альтернатива обычным телефонным линиям. Социальные сети. Эффект малого мира. История возникновения и их развитие. Twitter – сервис микросообщений, особенности его использования. Сетевые информационные системы. Энциклопедии, словари, библиотеки, каталоги. Википедия, БСЭ, Britannica – различия и особенности. Интернет-коммерция, сайты объявлений и интернет-аукционы как альтернативная возможность приобретения товаров.

3. Современное состояние и возможности использования компьютерной техники в профессиональной деятельности.

3.1. Компьютерная периферия и современные компьютерные технологии. История создания и развития цифрового фотоаппарата. Основные параметр и характеристики. Устройство и принцип работы сканера. Возможности и сферы использования. Гаджеты. КПК. Смартфоны. Функциональность и удобство. Кибернетика и робототехника. Современные достижения. Цифровые проекторы. Сферы использования. Технология «Интерактивная доска» Геоинформационные системы и систем глобального позиционирования GPS(США), Бэйдоу(Китай), Galileo(ЕС), IRNSS(Индия) и ГЛОНАС(Россия). Цифровое интерактивное телевидение – медиа-технология будущего. Электронные деньги и интернет банкинг. Электронная подпись.

3.2. Программное обеспечение: операционные системы и прикладные программы. Языки программирования. История и причина возникновения. Свободное, открытое (GNU, Open source) и проприетарное программное обеспечение. Примеры операционных систем и программных продуктов. Вирусы и другие вредоносные программы. Средства защиты своего компьютера. Компьютерное моделирование. Моделирование технологических процессов в химии. Машинная графика. Графические редакторы (PhotoShop, Corel, 3ds Max).

4. Основы использования системы САПР Компас 3D для автоматического проектирования химических производств

4.1. Общие сведения о системе Запуск системы. Открытие существующего документа. Управление окном КОМПАСЗD. Управление окнами документов. Закрытие документа и завершение сеанса работы КОМПАСЗД.

4.2. Основные элементы интерфейса. Область окон документов. Заголовок окна программы. Строка меню. Активизация меню. Инструментальные панели. Панель Стандартная. Строка сообщений. Панель Текущее состояние

4.3. Работа с документами КОМПАСЗД. Основные типы документов. Создание чертежа. Создание фрагмента. Файлы упражнений.

4.4. Единицы измерений и системы координат

4.5. Работа с объектами. Панель свойств. Автоматический ввод параметров. Ручной ввод параметров. Комбинированный ввод параметров. Точное черчение в КОМПАСЗD. Абсолютные и относительные координаты курсора. Глобальные, локальные и клавиатурные привязки.

4.6 Основные приемы работы. Выделение объектов. Отмена и повтор команд. Вспомогательные построения. Простановка размеров. Построение фасок и скруглений. Симметрия объектов. Типовой чертеж детали. Использование видов. Усечение и выравнивание объектов. Модификация объектов. Плавные кривые. Штриховка. Технологические обозначения. Работа с текстом в документах КОМПАСЗD.

5. Основы применения MathCAD для расчётов в профессиональной деятельности.

5.1. Введение в mathcad. Окно Mathcad. Примеры простых действий. Графики. Текстовые области.

5.2. Использование векторных и матричных методов вычислений. Векторные и матричные операторы и функции. Дискретные аргументы

5.3. Операторы, используемые в mathcad

5.4. Встроенные функции Mathcad и их применение. Тригонометрические функции. Логарифмические и показательные функции. Специальные функции и функции усечения. Дискретное преобразование Фурье. Преобразование Фурье в вещественной области. Альтернативные формы преобразования Фурье. Кусочно-непрерывные функции. Статистические функции. Плотности распределения вероятности. Функции распределения. Интерполяция и функции предсказания. Функции регрессии.

5.5. Решение уравнений различной сложности. Численное решение уравнения с одним неизвестным. Нахождение корней полинома. Решение систем уравнений. Решение дифференциальных уравнений.

5.6. Символьные вычисления Mathcad. Задание массивов. Расчеты. Преобразования Фурье и Лапласа. Прямое и обратное z-преобразования

6. Построение эмпирических моделей

6.1. Формулировка залачи аппроксимации для описания экспериментальных зависимостей и получения эмпирических моделей процессов. Виды критериев аппроксимации. Критерий метода наименьших квадратов. Решение задачи аппроксимации для нелинейной и линейной по параметрам моделей. Матричная формулировка задачи аппроксимации. Аналитический и алгоритмический подходы для решения задачи аппроксимации для линейных и линеаризованных моделей методом наименьших квадратов. Оценка точности описания с использованием остаточной дисперсии, а также ошибок и погрешностей в каждой экспериментальной точке измерения.

6.2. Линейный регрессионный анализ для построения эмпирических моделей на основе данных пассивного эксперимента. Понятия функции отклика и факторов. Основные допущения регрессионного анализа. Критерии проверки однородности дисперсий. Выбор вида уравнений регрессии, определение коэффициентов регрессии и их значимости с использованием критерия Стьюдента. Процедура исключения незначимых коэффициентов регрессии. Определение адекватности регрессионных моделей с помощью критерия Фишера. Критерий воспроизводимости и условия его применимости.

6.3. Основные положения теории планирования экспериментов: полный факторный эксперимент (ПФЭ) и обработка его результатов. Оптимальные свойства матрицы планирования и свойство ортогональности. Определение коэффициентов моделей, их значимости и адекватности уравнения регрессии. Свойство ротатабельности полного факторного эксперимента.

7. Математическое моделирование и оптимизация химико-технологических пропессов

7.1. Этапы математического моделирования: формулировка гипотез, построение математического описания, разработка моделирующего алгоритма, проверка адекватности молелей и идентификация их параметров, расчетные исследования (вычислительный эксперимент).

7.2. Разработка математического описания процессов. Блочный принцип построения структурных математических моделей. Обобщенное описание движения потоков фаз в аппаратах с помощью гидродинамических моделей, учитывающих сосредоточенные и распределенные источники вешества и энергии. Локальные интенсивности источников вещества и энергии в потоках, соответствующие различным физико-химических процессам. Основные типы уравнений математического описания химико-технологических процессов - конечные, обыкновенные дифференциальные и дифференциальные уравнения в частных производных.

7.3. Математическое моделирование теплообменников с мешалкой и змеевиковых теплообменников в стационарном состоянии. Выбор и графическое представление алгоритмов решения. Применение стандартных методов вычислительной математики для решения залачи.

7.4. Оптимизация химико-технологических процессов. Задачи оптимального проектирования и управления. Выбор критериев оптимальности (целевых функций) и оптимизирующих переменных (ресурсов оптимизации). Ограничения I и II рода. Использование метолов оптимизации лля решения различных залач: оптимизации процессов с использованием их структурных моделей (численные методы оптимизации процессов) и эмпирических моделей (экспериментально-статистические методы оптимизации).

#### 5.3. Темы и формы занятий семинарского типа

<span id="page-10-0"></span>Учебный планом по дисциплине предусмотрены лабораторные и практические занятия

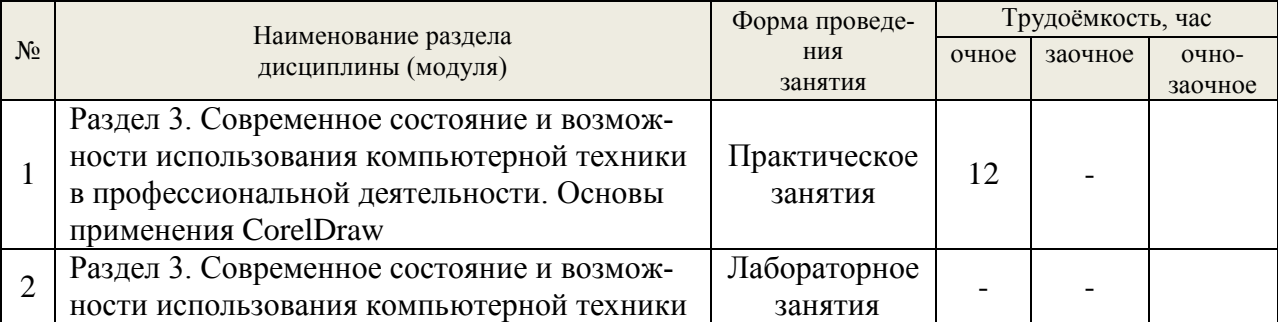

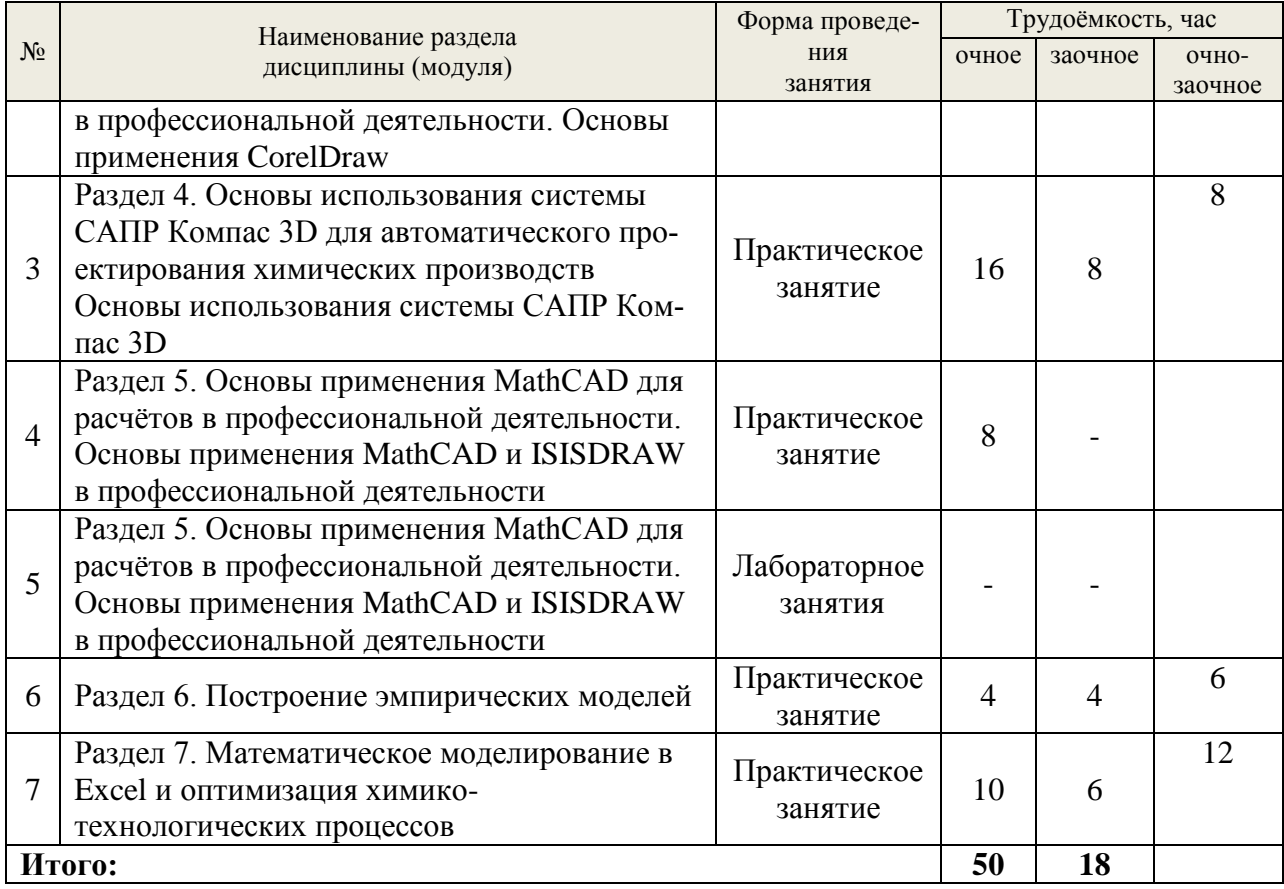

### **5.4 Детализация самостоятельной работы**

<span id="page-11-0"></span>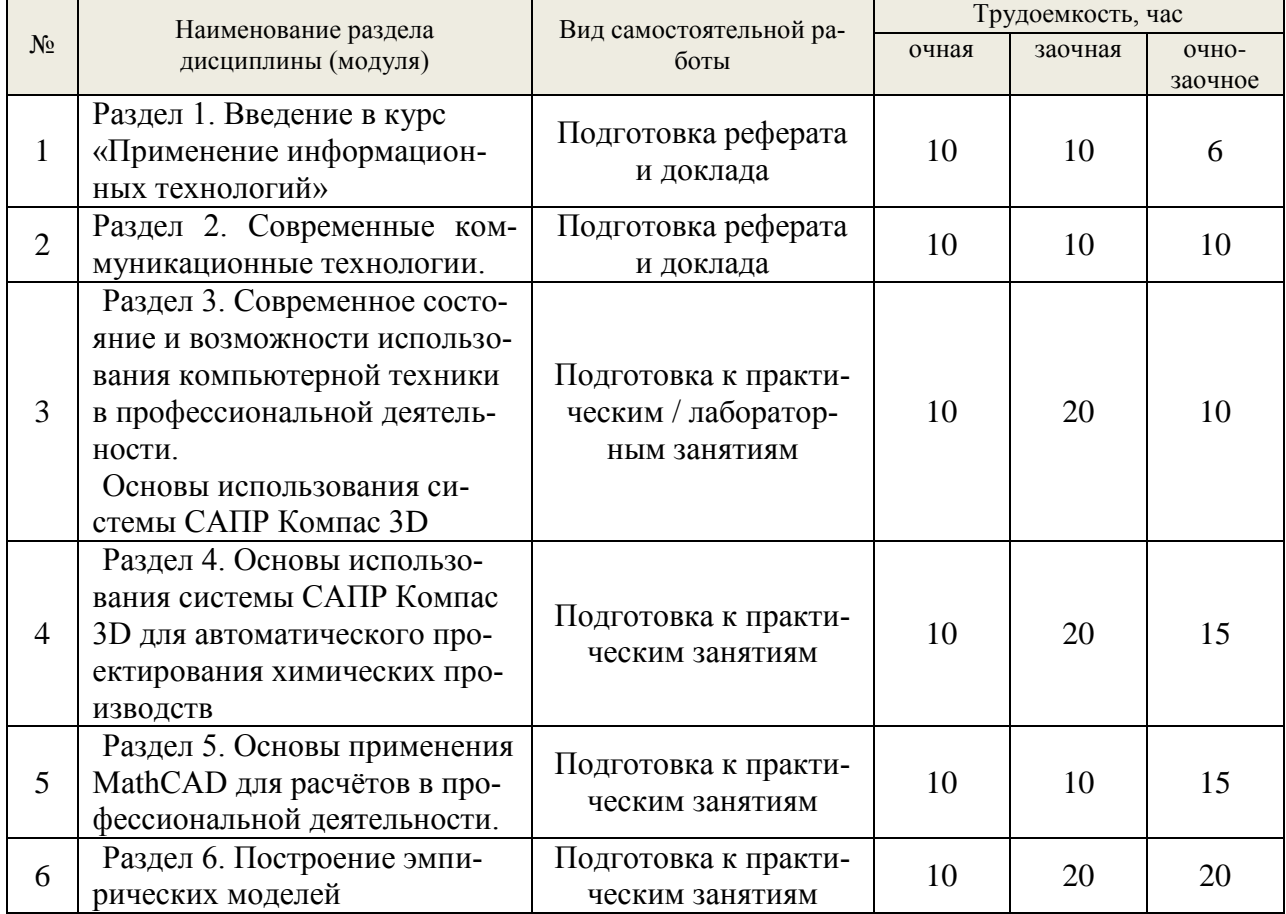

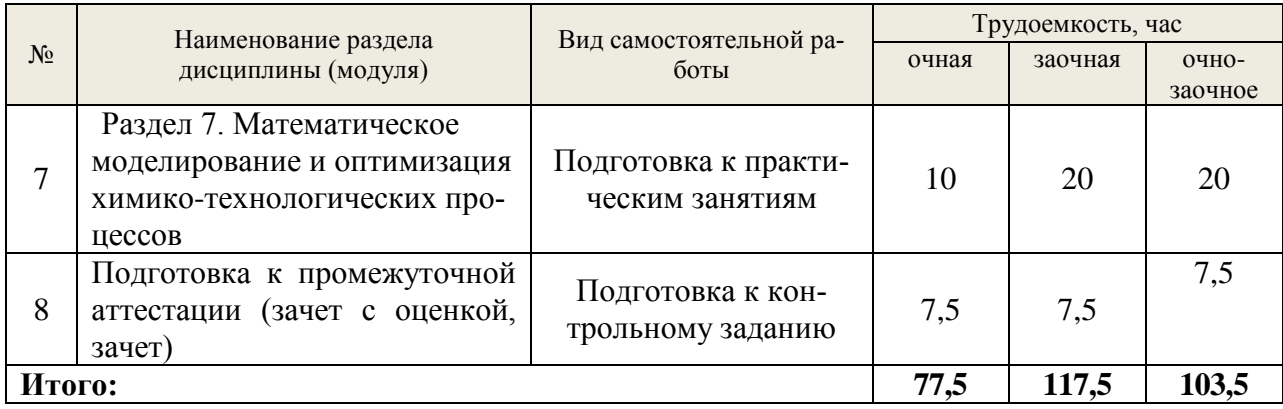

#### **6. Перечень учебно-методического обеспечения по дисциплине Основная и дополнительная литература**

<span id="page-12-0"></span>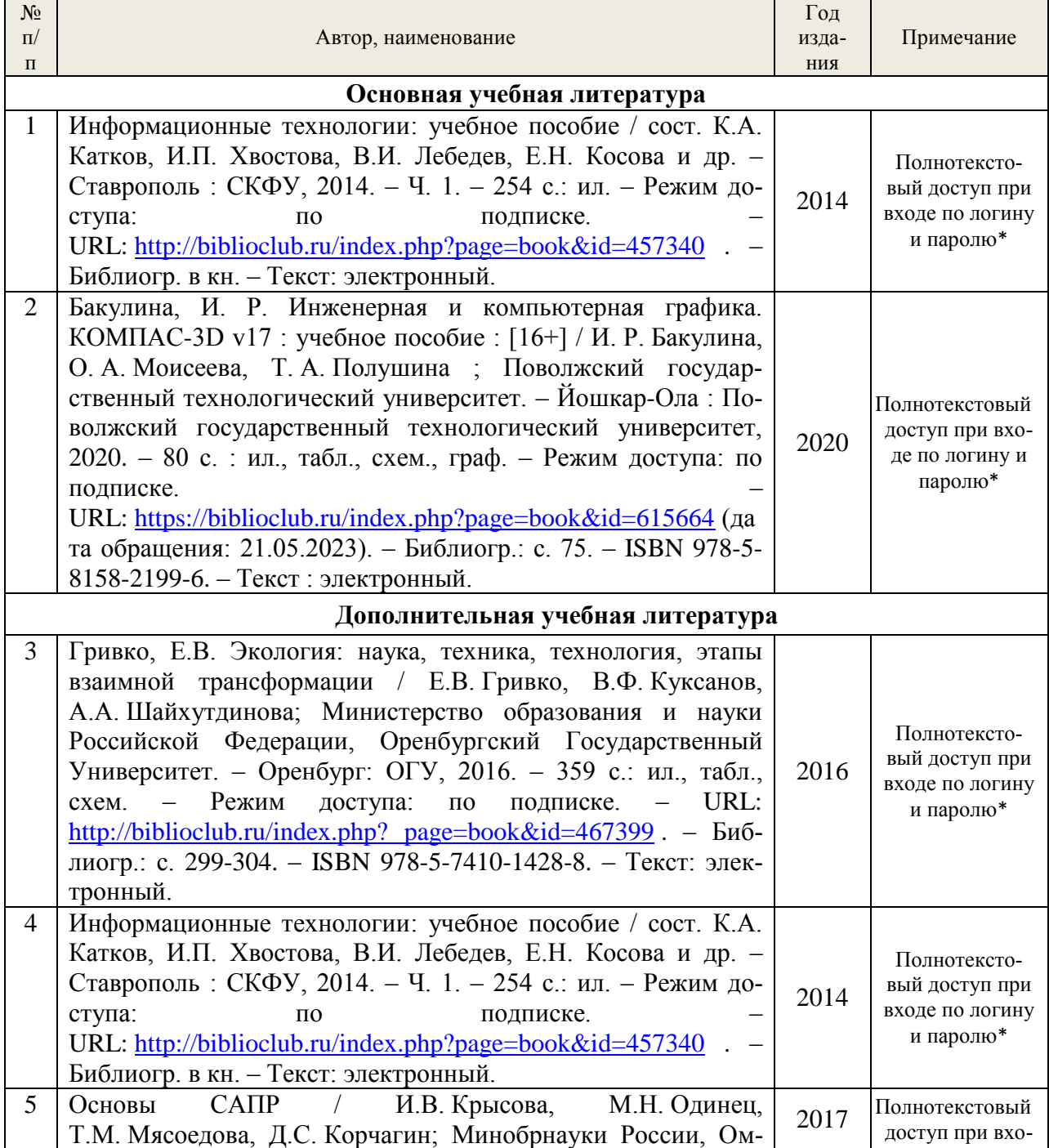

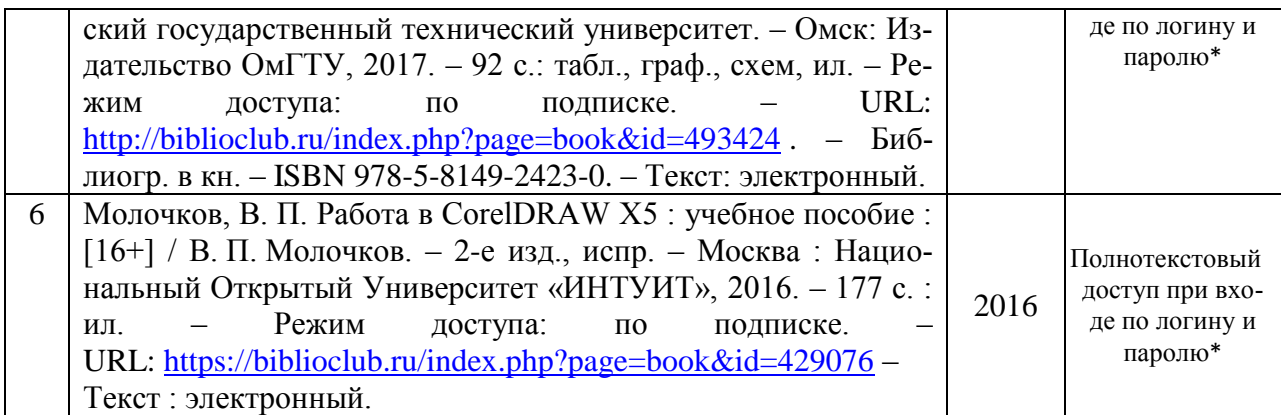

\*- прежде чем пройти по ссылке, необходимо войти в систему

Функционирование электронной информационно-образовательной среды обеспечивается соответствующими средствами информационно-коммуникационных технологий.

#### **Электронные библиотечные системы**

– электронно-библиотечная система «Лань»;

– электронно-библиотечная система «Университетская библиотека онлайн»;

- электронная образовательная система «Образовательная платформа ЮРАЙТ»

- универсальная база данных EastView(ООО «ИВИС»).

#### **Справочные и информационные системы**

– справочная правовая система «КонсультантПлюс» (http://www.consultant.ru/);

– справочно-правовая система «Система ГАРАНТ». Свободный доступ (режим доступа: [http://www.garant.ru/company/about/press/news/1332787/\)](http://www.garant.ru/company/about/press/news/1332787/);

– программная система для обнаружения текстовых заимствований в учебных и научных работах «Антиплагиат. ВУЗ» (URL: https://www.antiplagiat.ru/).

#### **Профессиональные базы данных**

1. Электронный фонд правовых и нормативно-технических документов // Акционерное общество «Информационная компания «Кодекс» (https://docs.cntd.ru/). Режим доступа: свободный.

2. Официальный интернет-портал правовой информации [\(http://pravo.gov.ru/\)](http://pravo.gov.ru/). Режим доступа: свободный

3. База полнотекстовых и библиографических описаний книг и периодических изданий (http://www.ivis.ru/products/udbs.htm). Режим доступа: свободный

4. Информационные системы, банки данных в области охраны окружающей среды и природопользования – Режим доступа: [http://минприродыро.рф](http://минприродыро.рф/) 

5. Информационная система «ТЕХНОРМАТИВ». – Режим доступа: <https://www.technormativ.ru/> ;

6. Научная электронная библиотека elibrary. – Режим доступа:<http://elibrary.ru/> .

7. Программы для экологов EcoReport. – Режим доступа:<http://ecoreport.ru/> ;

8. Информационные системы «Биоразнообразие России». – Режим доступа: <http://www.zin.ru/BioDiv/>

#### **Нормативно-правовые акты**

1. Федеральный закон «Об охране окружающей среды» от 10.01.2002 №7-ФЗ (ред. от 30.12.2020). С изм. и доп., вступ. в силу с 01.01.2021. – Режим доступа: [https://demo.consultant.ru/cgi/online.cgi?req=doc&ts=51460506304105653232087527&cacheid](https://demo.consultant.ru/cgi/online.cgi?req=doc&ts=51460506304105653232087527&cacheid=618FE8A01F3CE2A2127C47EF7B50C3B2&mode=splus&base=RZR&n=357154&rnd=61BB4DBBDBB4934B5196112E78BCA831#1ylrpozekjs) [=618FE8A01F3CE2A2127C47EF7B50C3B2&mode=splus&base=RZR&n=357154&rnd=61BB](https://demo.consultant.ru/cgi/online.cgi?req=doc&ts=51460506304105653232087527&cacheid=618FE8A01F3CE2A2127C47EF7B50C3B2&mode=splus&base=RZR&n=357154&rnd=61BB4DBBDBB4934B5196112E78BCA831#1ylrpozekjs) [4DBBDBB4934B5196112E78BCA831#1ylrpozekjs](https://demo.consultant.ru/cgi/online.cgi?req=doc&ts=51460506304105653232087527&cacheid=618FE8A01F3CE2A2127C47EF7B50C3B2&mode=splus&base=RZR&n=357154&rnd=61BB4DBBDBB4934B5196112E78BCA831#1ylrpozekjs)

2. Федеральный закон «Об охране атмосферного воздуха» от 04.05.1999 №96-ФЗ (ред. от 08.12.2020). – Режим доступа: [https://demo.consultant.ru/cgi/online.cgi?req=doc&ts=82378222807697057290023339&cacheid](https://demo.consultant.ru/cgi/online.cgi?req=doc&ts=82378222807697057290023339&cacheid=2AA1E5C242A63283400C0CB75CA1BFAA&mode=splus&base=RZR&n=370329&rnd=61BB4DBBDBB4934B5196112E78BCA831#1d3yq78x4ot) [=2AA1E5C242A63283400C0CB75CA1BFAA&mode=splus&base=RZR&n=370329&rnd=61B](https://demo.consultant.ru/cgi/online.cgi?req=doc&ts=82378222807697057290023339&cacheid=2AA1E5C242A63283400C0CB75CA1BFAA&mode=splus&base=RZR&n=370329&rnd=61BB4DBBDBB4934B5196112E78BCA831#1d3yq78x4ot) [B4DBBDBB4934B5196112E78BCA831#1d3yq78x4ot](https://demo.consultant.ru/cgi/online.cgi?req=doc&ts=82378222807697057290023339&cacheid=2AA1E5C242A63283400C0CB75CA1BFAA&mode=splus&base=RZR&n=370329&rnd=61BB4DBBDBB4934B5196112E78BCA831#1d3yq78x4ot)

3. Федеральный закон «Об отходах производства и потребления» от 24 июня 1998 г. № 89-ФЗ (ред. от 07.04.2020). С изм. и доп., вступ. в силу с 14.06.2020. – Режим доступа:

[https://demo.consultant.ru/cgi/online.cgi?req=doc&ts=211626294608152263367298476&cachei](https://demo.consultant.ru/cgi/online.cgi?req=doc&ts=211626294608152263367298476&cacheid=4C3CCAF5034C6A2E2E4FEA685E43BD91&mode=splus&base=RZR&n=340343&rnd=61BB4DBBDBB4934B5196112E78BCA831#77nt098coio) [d=4C3CCAF5034C6A2E2E4FEA685E43BD91&mode=splus&base=RZR&n=340343&rnd=61](https://demo.consultant.ru/cgi/online.cgi?req=doc&ts=211626294608152263367298476&cacheid=4C3CCAF5034C6A2E2E4FEA685E43BD91&mode=splus&base=RZR&n=340343&rnd=61BB4DBBDBB4934B5196112E78BCA831#77nt098coio) [BB4DBBDBB4934B5196112E78BCA831#77nt098coio](https://demo.consultant.ru/cgi/online.cgi?req=doc&ts=211626294608152263367298476&cacheid=4C3CCAF5034C6A2E2E4FEA685E43BD91&mode=splus&base=RZR&n=340343&rnd=61BB4DBBDBB4934B5196112E78BCA831#77nt098coio)

4. Федеральный закон «О санитарно-эпидемиологическом благополучии населения» от 30 марта 1999 № 52-ФЗ (ред. от 13.07.2020). – Режим доступа: [https://demo.consultant.ru/cgi/online.cgi?req=doc&ts=90263871202497402182882562&cacheid](https://demo.consultant.ru/cgi/online.cgi?req=doc&ts=90263871202497402182882562&cacheid=66A4353B3850656CC36F31D855C08D1C&mode=splus&base=RZR&n=357147&rnd=61BB4DBBDBB4934B5196112E78BCA831#2jrcjeqyte8) [=66A4353B3850656CC36F31D855C08D1C&mode=splus&base=RZR&n=357147&rnd=61BB](https://demo.consultant.ru/cgi/online.cgi?req=doc&ts=90263871202497402182882562&cacheid=66A4353B3850656CC36F31D855C08D1C&mode=splus&base=RZR&n=357147&rnd=61BB4DBBDBB4934B5196112E78BCA831#2jrcjeqyte8) [4DBBDBB4934B5196112E78BCA831#2jrcjeqyte8](https://demo.consultant.ru/cgi/online.cgi?req=doc&ts=90263871202497402182882562&cacheid=66A4353B3850656CC36F31D855C08D1C&mode=splus&base=RZR&n=357147&rnd=61BB4DBBDBB4934B5196112E78BCA831#2jrcjeqyte8)

5. Федеральный закон «Об особо охраняемых природных территориях» от 14 марта 1995 г. №33-ФЗ (ред. от 30.12.2020). – Режим доступа: [https://demo.consultant.ru/cgi/online.cgi?req=doc&ts=82380137503398149091268725&cacheid](https://demo.consultant.ru/cgi/online.cgi?req=doc&ts=82380137503398149091268725&cacheid=EAA2A61F32D286D8F9D031285219FAA2&mode=splus&base=RZR&n=372890&rnd=61BB4DBBDBB4934B5196112E78BCA831#mc43oocqja) [=EAA2A61F32D286D8F9D031285219FAA2&mode=splus&base=RZR&n=372890&rnd=61B](https://demo.consultant.ru/cgi/online.cgi?req=doc&ts=82380137503398149091268725&cacheid=EAA2A61F32D286D8F9D031285219FAA2&mode=splus&base=RZR&n=372890&rnd=61BB4DBBDBB4934B5196112E78BCA831#mc43oocqja) [B4DBBDBB4934B5196112E78BCA831#mc43oocqja](https://demo.consultant.ru/cgi/online.cgi?req=doc&ts=82380137503398149091268725&cacheid=EAA2A61F32D286D8F9D031285219FAA2&mode=splus&base=RZR&n=372890&rnd=61BB4DBBDBB4934B5196112E78BCA831#mc43oocqja)

#### <span id="page-14-0"></span>**7. Фонд оценочных средств для проведения промежуточной аттестации обучающихся по дисциплине**

#### <span id="page-14-1"></span>**7.1. Перечень компетенций с указанием этапов их формирования в процессе освоения образовательной программы**

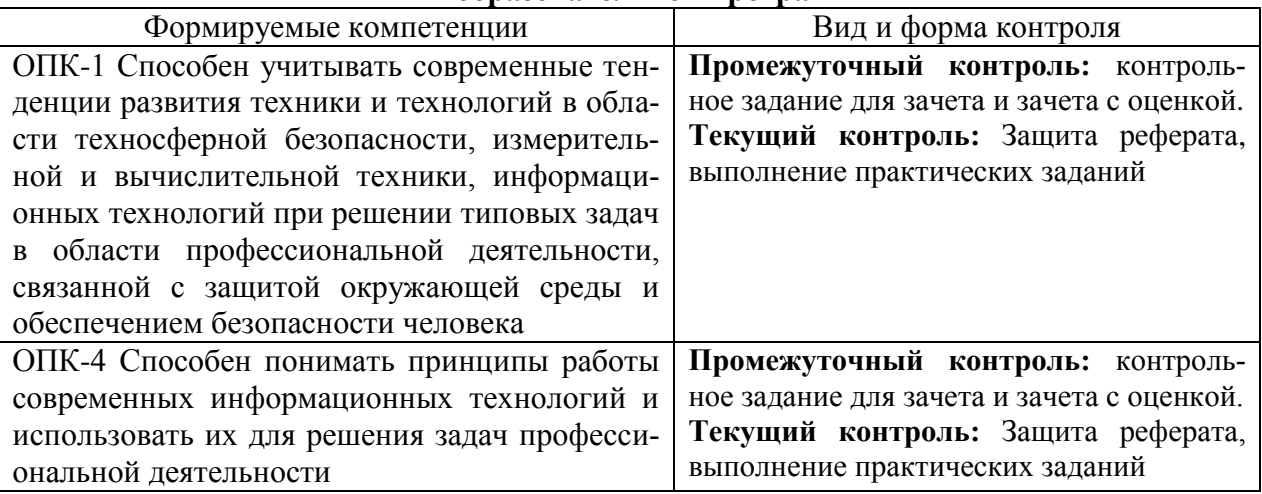

#### <span id="page-14-2"></span>**7.2. Описание показателей и критериев оценивания компетенций на различных этапах их формирования, описание шкал оценивания**

#### **Критерии оценивания контрольного задания для зачета (промежуточный контроль формирования компетенций ОПК-1, ОПК-4)**

**«зачтено»** - обучающийся демонстрирует пороговый уровень сформированности компетенций: в ходе практических занятии допускаются ошибки, проявляется отсутствие

отдельных знаний, умений, навыков, обучающийся испытывает значительные затруднения при оперировании знаниями и умениями при их переносе на новые ситуации;

**«не зачтено»** - обучающийся не может показать знания на уровне воспроизведения и объяснения информации, не может показать интеллектуальные навыки решения простых задач.

#### **Критерии оценивания контрольного задания для зачета с оценкой (промежуточный контроль формирования компетенций ОПК-1, ОПК-4)**

Отлично Работа выполнена в срок; Оформление реферата образцовое, доклад доложен на высоком уровне; принимал активное участие в дискуссии.; Задание Excel, Photoshop, Isisdraw выполнено образцово

Хорошо Работа выполнена в срок; Оформление реферата образцовое, доклад доложен на базовом уровне; принимал активное участие в дискуссии; Задание Excel, Photoshop выполнено с не значительными ошибками

Удовлетворительно Оформление реферата с замечаниями, доклад доложен на базовом уровне; принимал активное участие в дискуссии; Задание Excel, Photoshop выполнено без грубых ошибок

Неудовлетворительно Реферат не сдан; Задание Excel, Photoshop выполнено c грубыми ошибками

#### **Критерии оценивания практических и лабораторной занятии (текущий контроль формирования компетенций ОПК-1, ОПК-4):**

**«зачтено»** - обучающийся выполнил все задание в срок, качественно и без ошибок, оформление правильное, все замечания исправлены при преподавателе;

**«не зачтено»** - обучающийся не выполнил все задание в срок, присутствует большое количество ошибок;

#### **Критерии оценивания реферата (текущий контроль формирования компетенций ОПК-1, ОПК-4):**

*отлично:* работа выполнена в срок; содержательная часть доклада образцовые и сопровождаются иллюстрированной презентацией, соответствующей докладу, презентация подготовлена в PowerPoint; присутствуют рекомендации, заключения и аргументированные выводы. Обучающийся правильно ответил на все вопросы при защите реферата. Принимал активное участие в дискуссии.

*хорошо:* работа выполнена в срок; в содержательной части доклада нет грубых ошибок. Доклад сопровождается презентацией, соответствующей докладу, презентация подготовлена в PowerPoint; присутствуют рекомендации, заключения и аргументированные выводы. Обучающийся при защите проекта правильно ответил на все вопросы с помощью преподавателя. Принимал участие в дискуссии.

*удовлетворительно:* работа выполнена с нарушением графика; в структуре реферата есть недостатки; презентация содержит материал, не комментируемый докладе; в докладе присутствуют собственные выводы. Обучающийся при защите проекта ответил не на все вопросы. Обучающийся не принимал участие в дискуссии.

<span id="page-15-0"></span>*неудовлетворительно:* реферат не выполнен

**7.3. Типовые контрольные задания или иные материалы, необходимые для оценки знаний, умений, навыков и (или) опыта деятельности, характеризующих этапы формирования компетенций в процессе освоения образовательной программы**

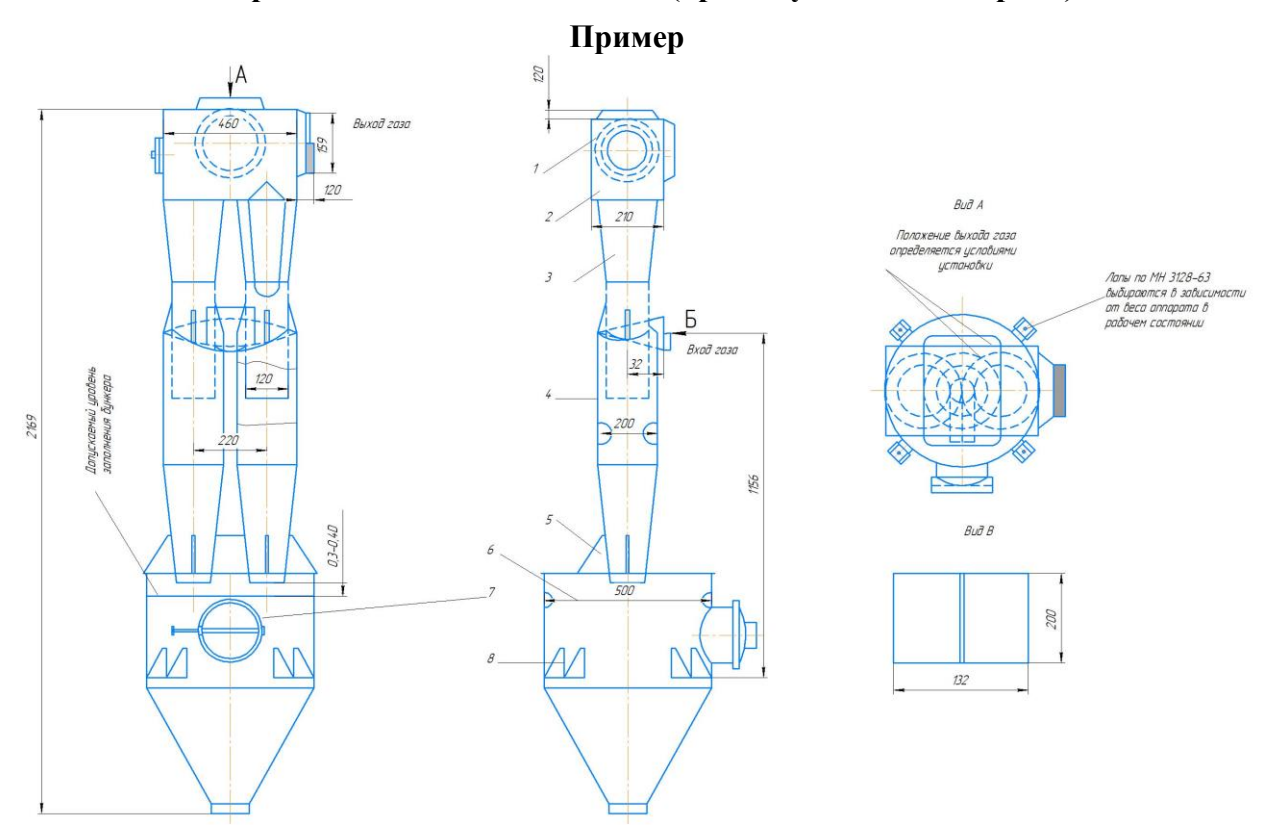

**Контрольные задания для зачета (промежуточный контроль)** 

### **Примеры тем рефератов (текущий контроль) (5 семестр / 3 курс)**

*Хранение и передача информации*

1. Запоминающие устройства, основанные на принципе магнитной записи. НЖМД. Zip и Jaz магнитные диски.

2. Твердотельные накопители SSD и Flash. Преимущества и недостатки по сравнению с НЖМД.

3. Технология cd-r/rw. Возможности и сферы использования.

4. Технология DVD. Возможности и сферы использования. Новые форматы записи оптических дисков. HD-DVD, BR.

5. Беспроводная передача данных. Технологии WiFi, WiMAX и Blue Tooth

6. Локальные сети (коаксиал, витая пара, волоконно-оптическая). Принципы построения.

7. Электронные чернила и электронная бумага. Принципы технологии e Ink, Mirasol, SiPix. Электронные книги.

*Современные технологии интернета*

1. История развития Интернета. Структура и функционирование (сервер-клиент, IP, DNS) Схема взаимодействия.

2. Мобильный интернет. (WAP, GPRS, EDGE, 3G, 4G).

3. Поиск информации в интернете. Поисковые машины. Примеры.

4. Электронная почта. Криптозащита и безопасные коммуникации

5. IP-телефония и IP-телевидение – новые технологии. Технологии инернетконференций. Skype и другие программы для общения.

6. Социальные сети. Эффект «малого мира». История возникновения и их развитие. Twitter – сервис микросообщений.

7. Сетевые информационные системы. Энциклопедии, библиотеки, каталоги. Особенности Википедии — свободной энциклопедии

8. Интернет-магазин как альтернативная возможность совершать покупки. Электронные деньги.

9. Криптовалюта. Принцип работы.

*Современные электронные устройства и технологии*

1. Эволюция фотоаппарата – от плёнки к «цифре»

2. Устройство и принцип работы сканера. Возможности и сферы использования.

3. Гаджеты. Функциональность и удобство. Примеры.

4. Компактные персональные компьютеры (КПК), планшеты и смартфоны. Преимущества и недостатки перед сотовыми телефонами. Технологии сенсорных экранов.

5. Кибернетика и робототехника. Современные достижения. Примеры технологий (робот-пылесос, умный дом и др.)

6. Цифровые проекторы. Принципы функционирования (технологии DLP,

LCOS).Сферы использования.

7. Геоинформационные системы и систем глобального позиционирования GPS, Galileo, ГЛОНАС.

*Прикладное программное обеспечение*

1. Языки программирования. История и причина возникновения.

2. Свободное программное обеспечение. (GNU, Linux, Ubuntu, OpenOffice). Особенности распространения и использования.

3. Вирусы и другие вредоносные программы. Средства защиты своего компьютера.

4. Компьютерное моделирование. Моделирование технологических процессов в химии.

- 5. Системы САПР. Основные возможности.
- 6. Системы автоматизированных расчётов MahtCAD.
- 7. Графические редакторы. (PhotoShop, Corel)
- 8. Нужен ли компьютер в современной химической лаборатории?

#### **Контрольные задания к зачету с оценкой (промежуточный контроль)**

1 Билет

1. Используя надстройку «Анализ данных – Регрессия» получить линейное и квадратичное уравнение.

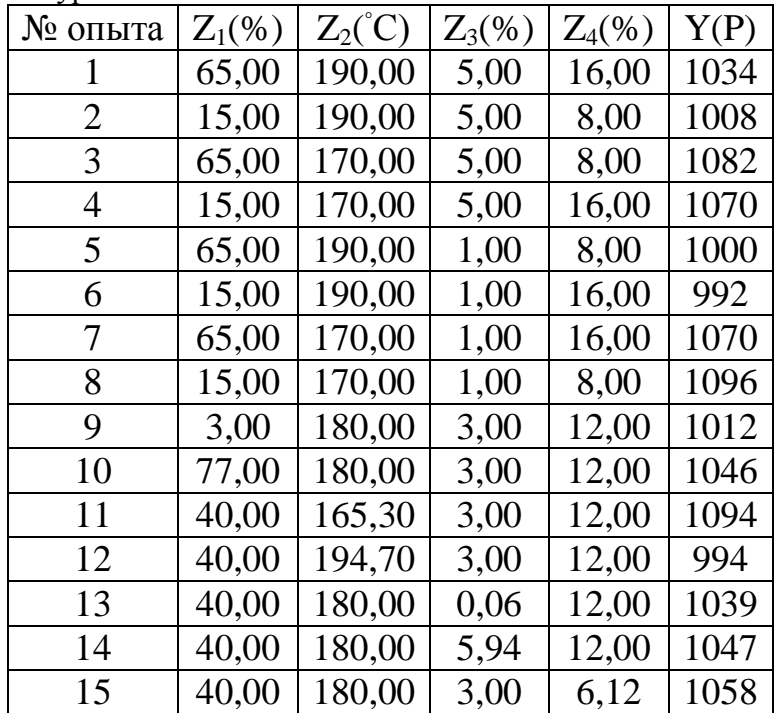

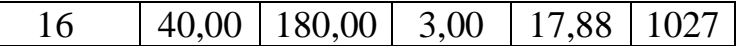

# 2. Обработать фотографию в Adobe Photoshop.<br>Adobe Photoshop Elements Editor File Edit Image Enhance Layer Select Filter View Window Help

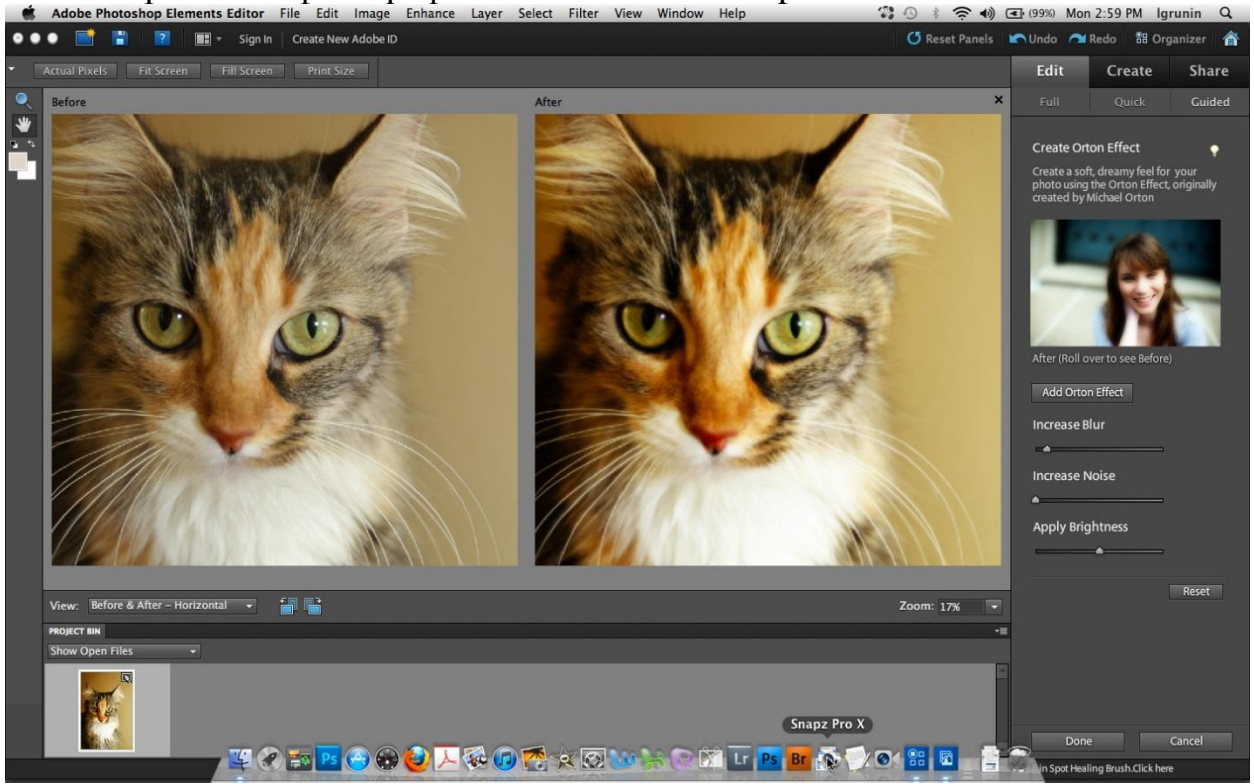

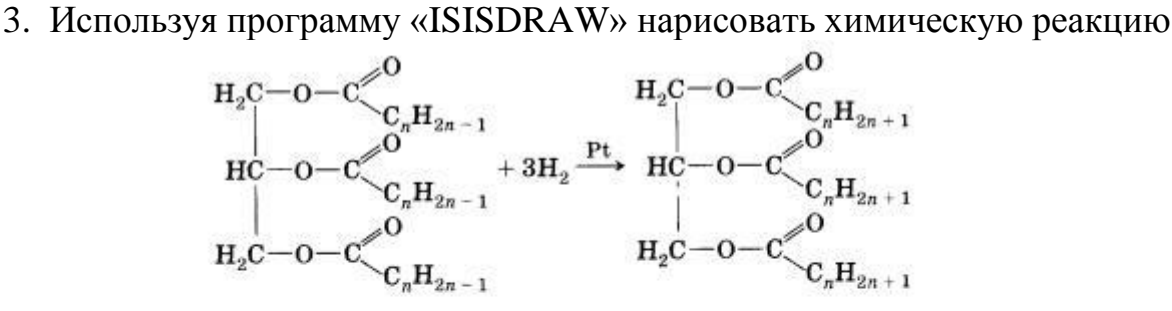

Все жиры, как и другие сложные эфиры, подвергаются гидролизу:

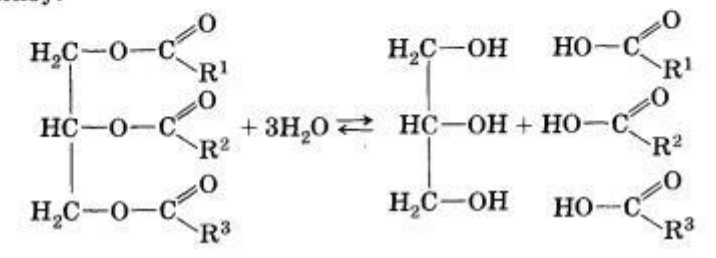

### <span id="page-19-0"></span>**7.4. Соответствие шкалы оценок и уровней сформированных компетенций**

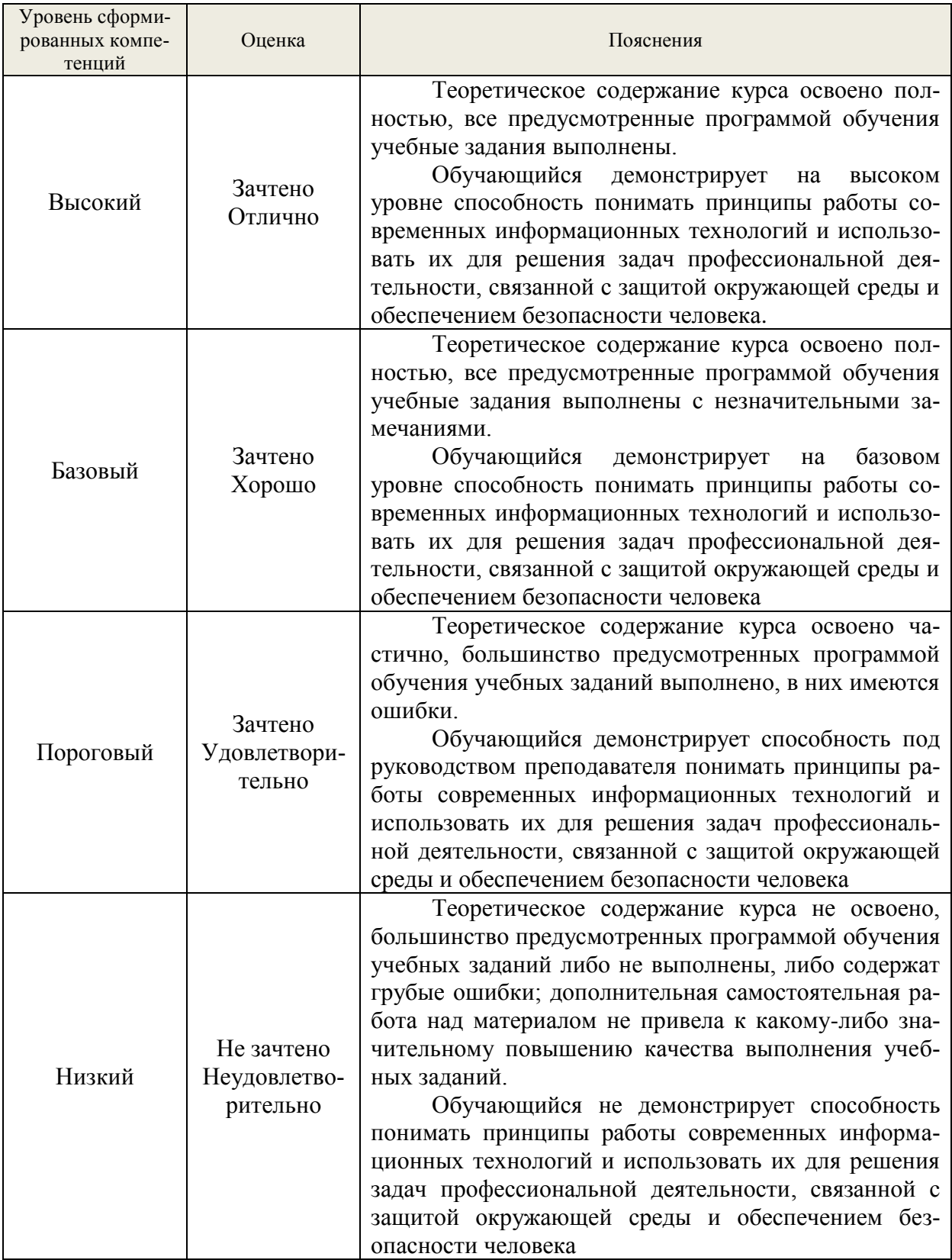

#### **8. Методические указания для самостоятельной работы обучающихся**

<span id="page-20-0"></span>Самостоятельная работа способствует закреплению навыков работы с учебной и научной литературой, осмыслению и закреплению теоретического материала по умению аргументировано применять информационные технологии для прикладного применения в науке и производственной деятельности, направленного на обеспечение экологической безопасности.

Самостоятельная работа выполняется во внеаудиторное (аудиторное) время по заданию и при методическом руководстве преподавателя, но без его непосредственного участия (при частичном непосредственном участии преподавателя, оставляющем ведущую роль в контроле за работой студентов).

В процессе изучения дисциплины «Применение информационных технологий в инженерных расчетах» бакалаврами направления 20.03.01 - Техносферная безопасность» *основными видами самостоятельной работы* являются:

 подготовка к аудиторным занятиям (лекциям, лабораторным и практическим занятиям) и выполнение соответствующих заданий;

 самостоятельная работа над отдельными темами учебной дисциплины в соответствии с учебно-тематическим планом;

подготовка доклада и презентации в рамках реферата;

подготовка к зачету/зачету с оценкой.

*Подготовка к практическим работам.*

Выполнение индивидуальной практической работы является частью самостоятельной работы обучающегося и предусматривает индивидуальную работу студентов с учебной, технической и справочной литературой по соответствующим разделам курса.

Целью практических занятий является закрепление практических навыков, полученных на лекционных занятиях. Студент выполняет задание по варианту. Номер варианта соответствует порядковому номеру студента в списке группы.

Руководитель из числа преподавателей кафедры осуществляет текущее руководство, которое включает: систематические консультации с целью оказания организационной и научно-методической помощи студенту; контроль над выполнением работы в установленные сроки; проверку содержания и оформления завершенной работы.

Практическая работа выполняется обучающимся самостоятельно и должна быть представлена к проверке преподавателю до начала экзаменационной сессии. Выполняемая работа должна быть защищена студентом. Студенты, не выполнившие практические работы, к сдаче зачета не допускаются. Работа должна быть аккуратно оформлена в электронном виде, удобна для проверки и хранения. Защита работы может носить как индивидуальный, так и публичный характер.

*Подготовка реферата, доклада и презентаций.*

Реферат должен включать следующие аспекты: предмет, тему, цель работы; метод или методологию проведения работы; результаты работы, область их применения; выводы; дополнительную информацию. Доклад составляется по заданной тематике, предполагает подбор необходимого материала и его анализ, определение его актуальности и достаточности, формирование плана доклада или структуры выступления, таким образом, чтобы тема была полностью раскрыта. Изложение материала должно быть связным, последовательным, доказательным. Способ изложения материала для выступления должен носить конспективный или тезисный характер. Подготовленная в PowerPoint презентация должна иллюстрировать доклад и быть удобной для восприятия.

#### <span id="page-21-0"></span>**9. Перечень информационных технологий, используемых при осуществлении образовательного процесса по дисциплине**

Применение цифровых технологий в рамках преподавания дисциплины предоставляет расширенные возможности по организации учебных занятий в условиях цифровизации образования и позволяет сформировать у обучающихся навыки применения цифровых сервисов и инструментов в повседневной жизни и профессиональной деятельности.

Для реализации этой цели в рамках изучения дисциплины могут применяться следующие цифровые инструменты и сервисы:

- для коммуникации с обучающимися: VK Мессенджер  $(https://vk.me/app?mt~click~id=mt-v7eix5-1660908314-1651141140)$  – мессенджер, распространяется по лицензии FreeWare;

- для планирования аудиторных и внеаудиторных мероприятий: Ян-декс. Календарь [\(https://calendar.yandex.ru/\)](https://calendar.yandex.ru/) – онлайн календарь-планер, распространяется по лицензии ShareWare

- для совместного использования файлов: Яндекс.Диск – сервис для хранения и совместного использования документов, распространяется по лицензии trialware и  $(a)$ Облако (https://cloud.mail.ru/) – сервис для создания, хранения и совместного использования файлов, распространяется по лицензии trialware;

- для организации удаленной связи и видеоконференций: Mirapolis – система для организации коллективной работы и онлайн-встреч, распространяется по проприетарной лицензии и Яндекс.Телемост (https://telemost.yandex.ru/ ) – сервис для видеозвонков, распространяется по лицензии ShareWare.

Для успешного овладения дисциплиной используются следующие информационные технологии обучения:

**•** при проведении лекций используются презентации материала в программе Microsoft Office (PowerPoint), выход на профессиональные сайты, использование видеоматериалов различных интернет-ресурсов.

**•** практические занятие по дисциплине проводятся с использованием необходимого методического материала (методические указания, справочники, нормативы и т.п.)

**•** лабораторные занятия по дисциплине проводятся в специализированной учебной аудитории.

**•** в случае дистанционного изучения дисциплины и самостоятельной работы используется ЭИОС (MOODLE).

Для дистанционной поддержки дисциплины используется система управления образовательным контентом Moodle. Для работы в данной системе все обучающиеся на первом курсе получают индивидуальные логин и пароль для входа в систему, в которой размещаются: программа дисциплины, материалы для лекционных и иных видов занятий, задания, контрольные вопросы.

Лабораторные занятия по дисциплине проводятся с использование различного лабораторного оборудования, а также на лабораторных стендах-установках. На занятии обучающийся знакомится с физико-химическими методами анализа объектов окружающей среды, работой и устройством пыле газоочистного оборудования и приборов, используемых при исследовании объектов окружающей среды, учится готовить стандартные растворы, строить калибровочные графики и т.п.

На практических занятиях студенты отрабатываю навыки обоснованного выбора пылегазоочистного оборудования, определения его основных габаритных размеров и технических характеристик.

В процессе изучения дисциплины учебными целями являются первичное восприятие учебной информации о теоретических основах и принципах работы с документами (карты, планы, схемы, регламенты), ее усвоение, запоминание, а также

структурирование полученных знаний и развитие интеллектуальных умений. ориентированных на способы деятельности репродуктивного характера. Посредством использования этих интеллектуальных умений достигаются узнавание ранее усвоенного материала в новых ситуациях, применение абстрактного знания в конкретных ситуациях.

Для достижения этих целей используются в основном традиционные информативно-развивающие технологии обучения с учетом различного сочетания пассивных форм (лекция, лабораторное и практическое занятие, консультация, самостоятельная работа) и репродуктивных методов обучения (повествовательное изложение учебной информации, объяснительно-иллюстративное изложение) и лабораторно-практических методов обучения (выполнение кейс-заданий, расчет экобиозащитного оборудования).

Университет обеспечен необходимым комплектом лицензионного программного обеспечения<sup>-</sup>

- операционная система Windows 7, License 49013351 УГЛТУ Russia 2011-09-06, OPEN 68975925ZZE1309:

- операционная система Astra Linux Special Edition;

- пакет прикладных программ Office Professional Plus 2010, License 49013351 УГЛ-TV Russia 2011-09-06, OPEN 68975925ZZE1309;

- пакет прикладных программ Р7-Офис. Профессиональный;

 $-$ антивирусная программа Kaspersky Endpoint Security для бизнеса – Стандартный Russian Edition. 250-499 Node 1 year Educational Renewal License:

- операционная система Windows Server. Контракт на услуги по предоставлению лицензий на право использовать компьютерное обеспечение № 067/ЭА от 07.12.2020 года;

- система видеоконференцсвязи Mirapolis;

- система видеоконференцсвязи Пруффми:

- система управления обучением LMS Moodle - программное обеспечение с открытым кодом, распространяется по лицензии GNU Public License (rus);

- браузер Yandex (https://yandex.ru/promo/browser/) - программное обеспечение распространяется по простой (неисключительной) лицензии.

#### <span id="page-22-0"></span>10. Описание материально-технической базы, необходимой для осуществления образовательного процесса по дисциплине

Реализация учебного процесса осуществляется в специальных учебных аудиториях университета для проведения занятий лекционного типа, лабораторных занятий, групповых и индивидуальных консультаций, текущего контроля и промежуточной аттестации. Все аулитории укомплектованы специализированной мебелью и техническими средствами обучения, служащими для представления учебной информации большой аудитории. При необходимости обучающимся предлагаются наборы демонстрационного оборудования и учебно-наглядных пособий, обеспечивающие тематические иллюстрации.

Самостоятельная работа обучающихся выполняется в специализированной аудитории, которая оборудована учебной мебелью, компьютерной техникой с возможностью подключения к сети «Интернет» и обеспечением доступа в электронную информационнообразовательную среду УГЛТУ.

Есть помещение для хранения и профилактического обслуживания учебного оборудования.

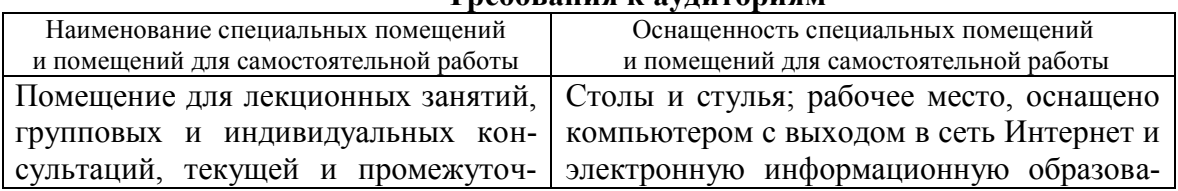

#### Trooponing is overgrowing

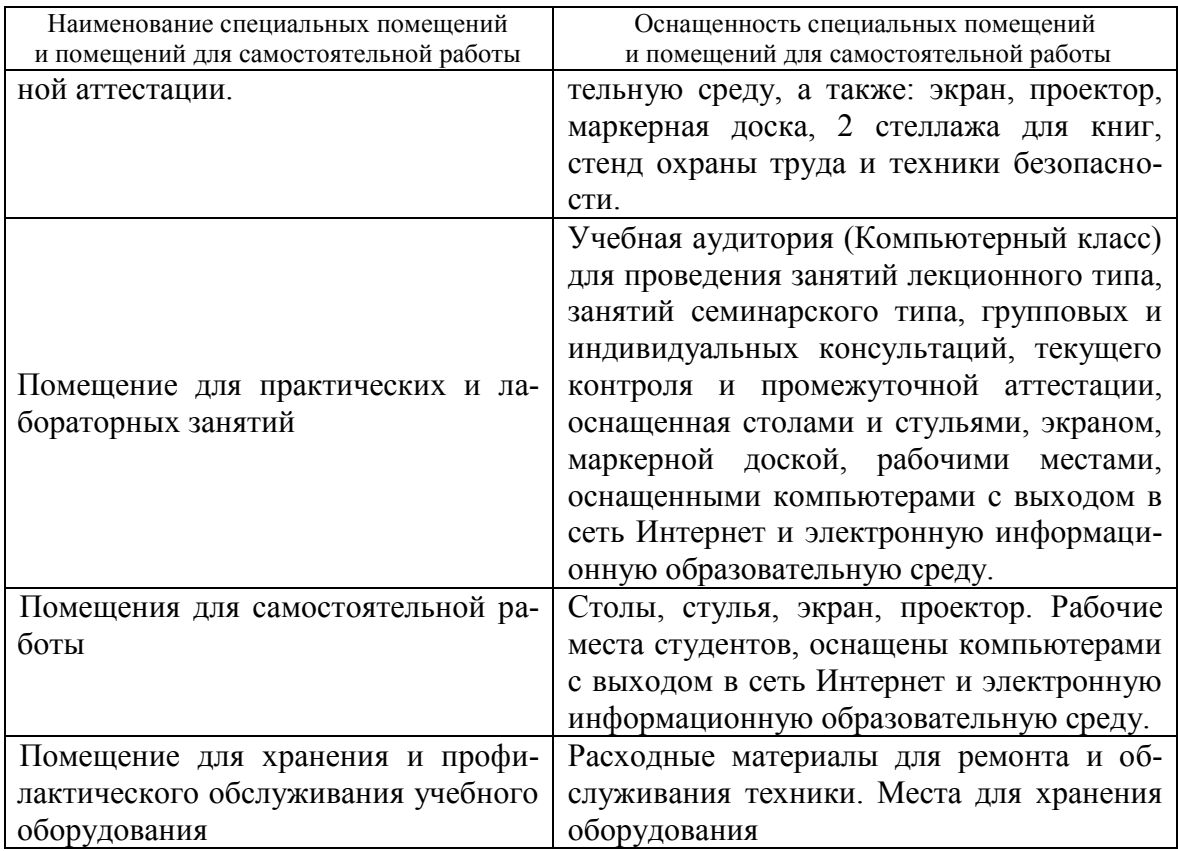